## SAP ABAP table REXCC\_CORROC\_DATA {REXCC\_CORROC\_DATA}

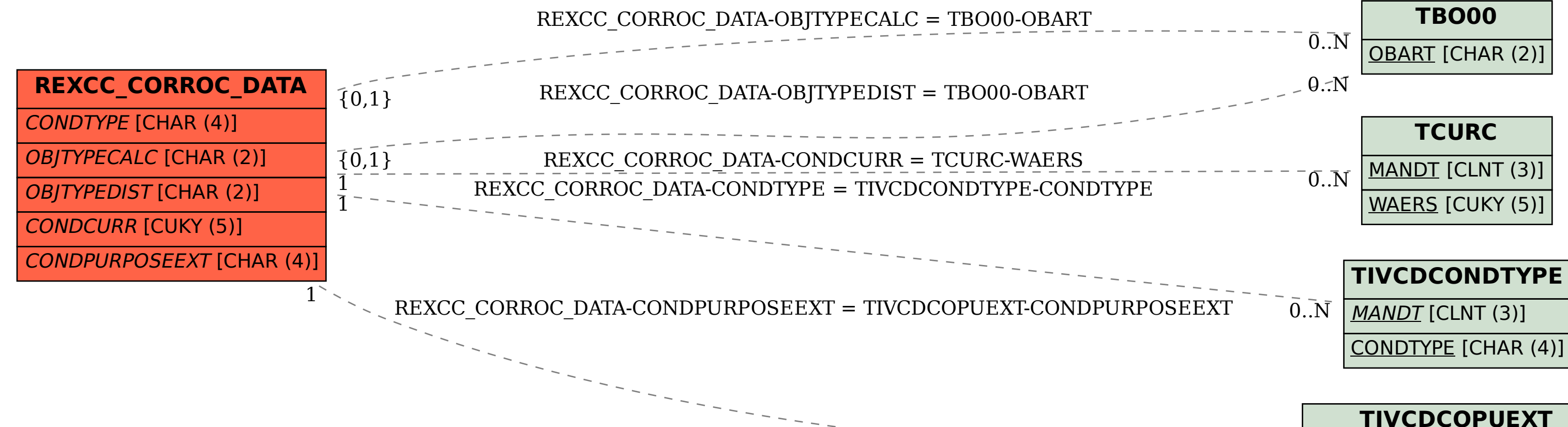

$$
\overline{\text{EXT}}^{--}\overline{\phantom{0}}^--\overline{\phantom{0}}\overline{0}.\overline{\phantom{0}}\overline{\text{N}}
$$

 $\bar{0}$  .  $\rm \bar{N}$ 

MANDT [CLNT (3)]

$$
= -\frac{1}{0.5} \sqrt{\frac{1}{MAMDT}}
$$

$$
\bar{\Gamma} = -\frac{1}{\bar{0}.\bar{N}}
$$

$$
\begin{array}{c|c}\n & \text{TVCDC} \\
\hline\n\end{array}
$$

$$
\begin{array}{c}\n\hline\n\text{TIVCDC} \\
\hline\n\end{array}
$$

$$
\overline{\text{CUKY (5)]}}
$$

$$
KY(5)]
$$

$$
)]
$$

$$
\overline{\phantom{0}}
$$

CONDPURPOSEEXT [CHAR (4)]

$$
\frac{1}{N} \frac{1}{MAMDTCAMT}
$$